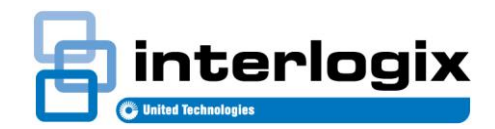

#### **Market Release Note**

#### MRN**-**TITANCT-6546

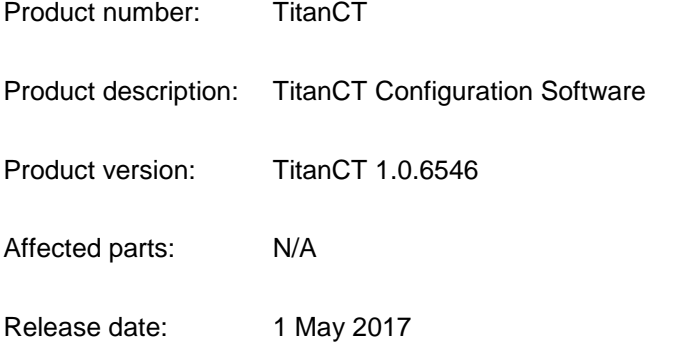

Interlogix is pleased to announce the immediate availability of TitanCT Configuration Software.

TitanCT is a software tool for programming and controlling a Challenger security system, and is typically used by installers with a laptop PC. TitanCT provides a simple and easy-to-use interface for programming the Challenger system, including the ability for technicians to Upload/Download or import/export system configurations to allow for off-site programming or system backups. Service technicians can use TitanCT to connect remotely to Challenger panels for programming (with the exception of users), routine maintenance, and fault diagnosis.

### Features

- Supports Challenger10 control panels
- Flexible connectivity options, supporting USB or IP
- Fully integrated, remote firmware upgrade utility for Challenger10 panels and compatible devices
- Upload and download of panel configuration
- Back-up and archiving facilities for both database and history information
- The optional TS0870P Smart Card Programmer is used to create highly-secure, passwordprotected Smart Cards and Smart Fobs for access control
- Live event log
- Advanced search facilities enable operators to quickly filter the database for device records
- Runs on Windows-based PCs
- Fast navigation between programming forms with hyperlinks
- Highly adaptable tabbed user interface

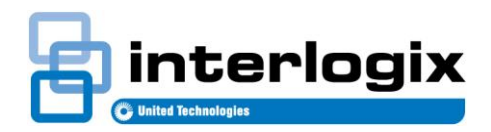

# Documentation

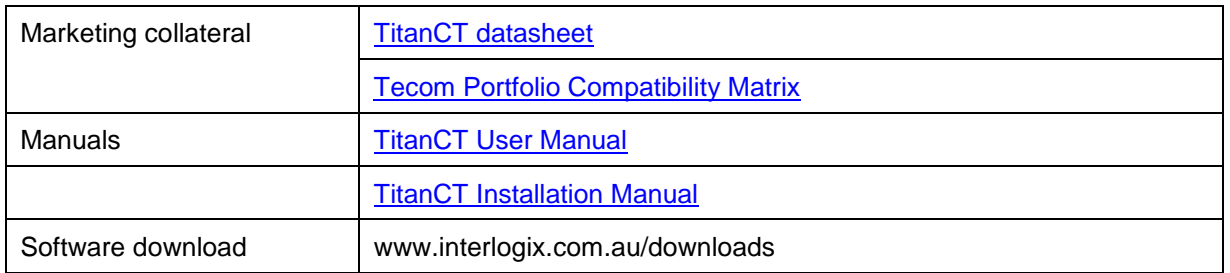

## Known issues

- If a TitanCT client loses connection with the TitanCT server, the client may display one or more error messages. Check the Ethernet connection, at both client and server, and restart the client application.
- Help file displays error message when opened via F1 key on a dialog box. To access help, first close dialog box and then open the Help file again.
- TitanCT database utility does not operate correctly when the backup is on a network drive. To resolve, ensure that backups and restores are performed to/from a local drive.
- The TitanCT database utility does not work when using an external SQL server. This utility is designed for sites where the SQL database is installed on same computer as the TitanCT server; for larger installations that use existing SQL infrastructure, please consult with on-site IT to ensure database is backed up in accordance with their existing processes.